Student Name: \_\_\_\_\_\_\_\_\_\_\_\_\_\_\_\_\_\_\_\_ Date: \_\_\_\_\_\_\_\_\_\_\_\_\_\_\_\_\_\_\_\_

### **Activity 1 - Binary Code**

Use the binary alphabet code to write your name in *binary code*.

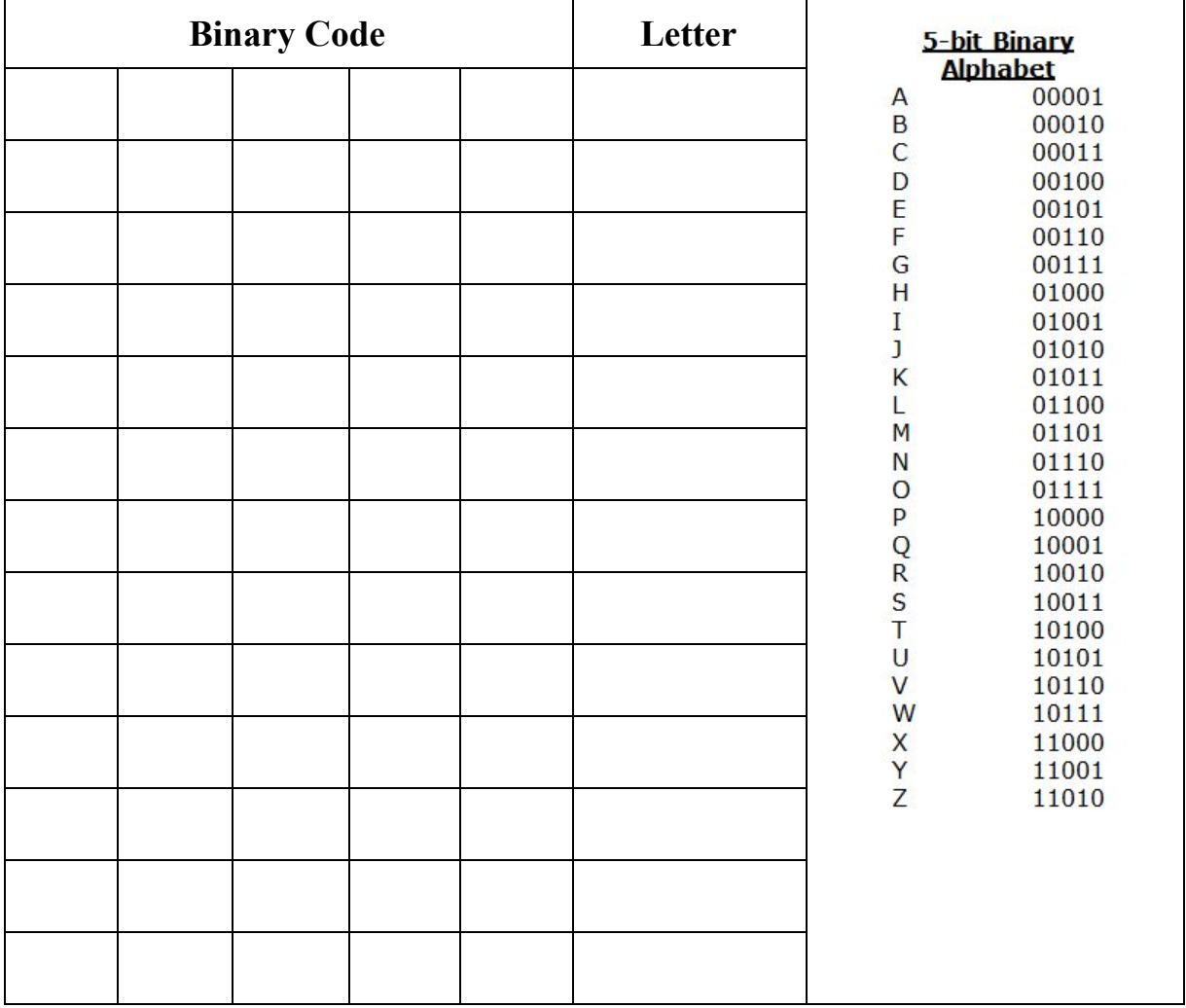

Give your paper to another person and have them decode the *letters in your name*.

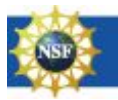

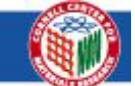

#### Cornell Center for Materials Research **Modules Library Educational Programs Office**

Student Name: \_\_\_\_\_\_\_\_\_\_\_\_\_\_\_\_\_\_\_\_ Date: \_\_\_\_\_\_\_\_\_\_\_\_\_\_\_\_\_\_\_\_

### **Activity 2 - Create a Binary Dictionary**

Create a binary dictionary by choosing a set of verbs, adjectives, and nouns to use for your mad libs.

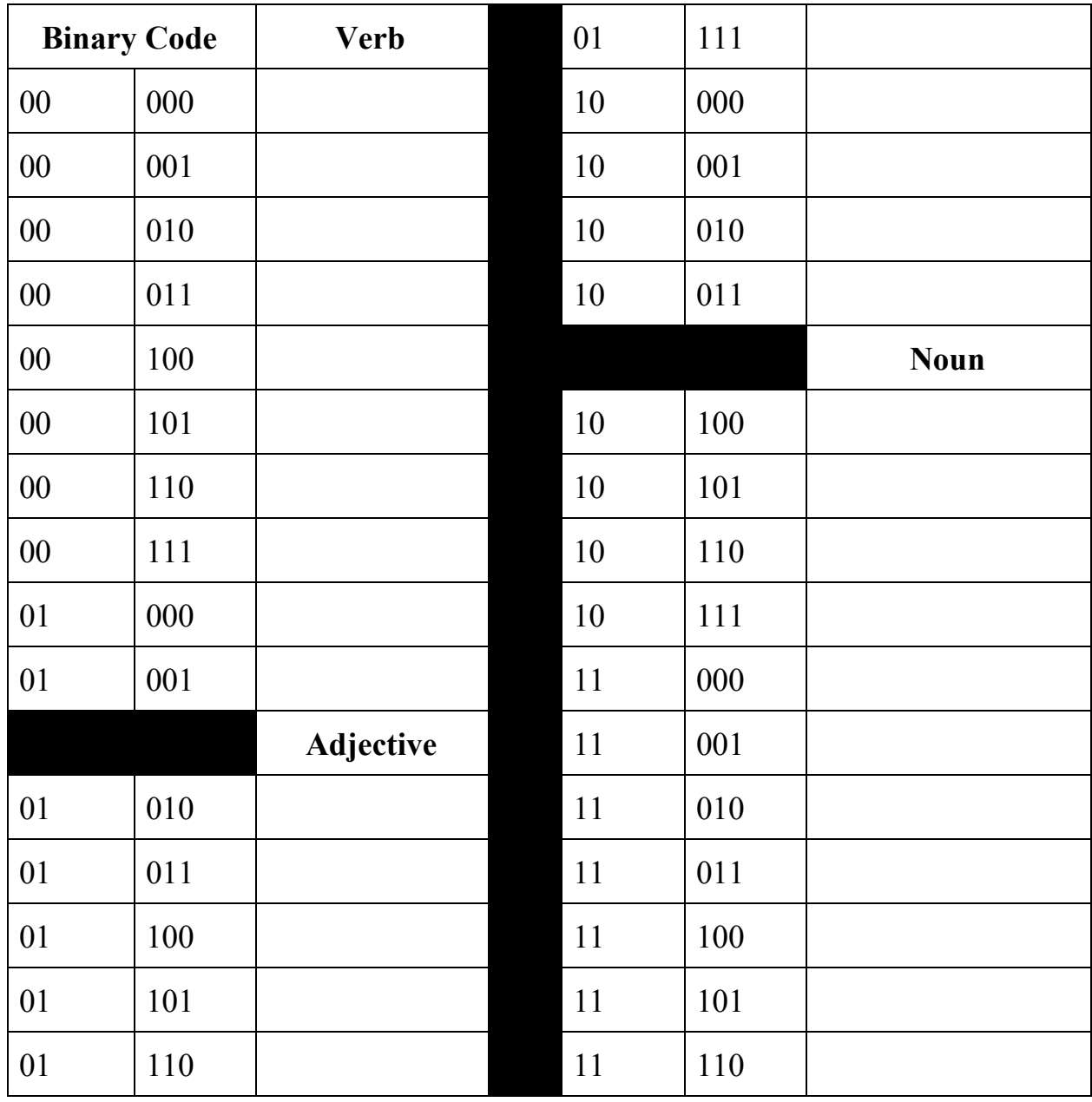

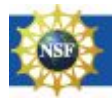

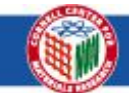

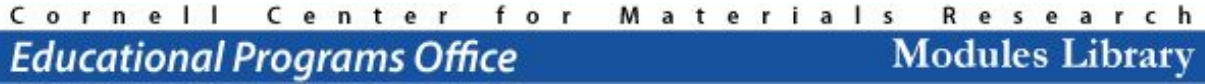

Student Name: \_\_\_\_\_\_\_\_\_\_\_\_\_\_\_\_\_\_\_\_ Date: \_\_\_\_\_\_\_\_\_\_\_\_\_\_\_\_\_\_\_\_

### **Activity 3 - Magnetic Mad Libs**

Using your words from your binary dictionary, fill in the mad lib below for both the word and the code. *Do not show this sheet to your partner!*

### **A ghost in Science Class**

What's up? You'll never believe what happened in science class this morning. Ms. Ratchet was dissecting a \_\_\_\_\_\_\_\_\_\_\_  $(\_ \_ \_ \_ )$  [noun], when suddenly over Ms. Ratchet's head was its ghost! The ghost said, in a disembodied voice, "Ms. Ratchet, you have killed my fellow, and I am very  $\qquad \qquad \qquad ( \qquad \qquad \qquad$ [adj]!" Ms. Ratchet grabbed a \_\_\_\_\_\_\_\_\_\_\_  $\left(\begin{array}{c} 2 & -2 \\ -2 & -1 \end{array}\right)$  [noun] and began  $\begin{bmatrix} 1 & 0 \\ 0 & -1 & -1 \end{bmatrix}$  [verb] at/with the ghost. Then, the assistant principal came in, and he and Ms. Ratchet started  $\qquad \qquad$   $($   $\qquad$   $\qquad$   $($   $\qquad$   $\qquad$   $\qquad$   $\qquad$   $\qquad$   $\qquad$   $\qquad$   $\qquad$   $\qquad$   $\qquad$   $\qquad$   $\qquad$   $\qquad$   $\qquad$   $\qquad$   $\qquad$   $\qquad$   $\qquad$   $\qquad$   $\qquad$   $\qquad$   $\qquad$   $\qquad$   $\qquad$   $\qquad$   $\$ The classroom was in chaos until I thought, "something isn't right here". I looked more closely, and saw that the "ghost" was held up by  $($ [noun] connected to the ceiling, and the "voice" was coming from a pair of  $($  ) [noun] in the back of the classroom. When I saw Kaleigh laughing like a wild \_\_\_\_\_\_\_\_ (\_ \_ \_ \_ \_ ) [noun], I knew that she must be behind this. We'd been punked!

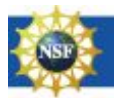

Student Name: \_\_\_\_\_\_\_\_\_\_\_\_\_\_\_\_\_\_\_\_ Date: \_\_\_\_\_\_\_\_\_\_\_\_\_\_\_\_\_\_\_\_

Use your hard drive board to communicate the binary code to your partner.

Set up the board, so that when you pass the reading magnet over the board, it will attract the red side (1) or repel it (0):

### **Reader Magnet**

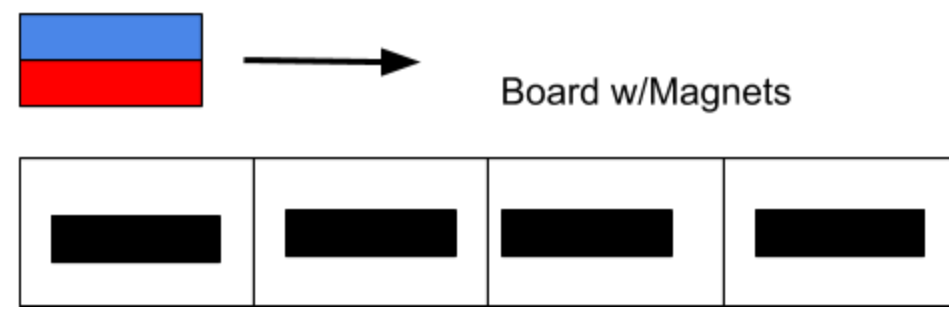

Work through the words in the mad lib, having your partner write the binary code and word in the mad lib on back

Compare your mad lib to your partners. Were they able to accurately read your code?

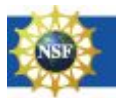

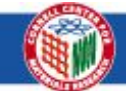

#### Cornell Center for Materials Research **Modules Library Educational Programs Office**

Student Name: \_\_\_\_\_\_\_\_\_\_\_\_\_\_\_\_\_\_\_\_ Date: \_\_\_\_\_\_\_\_\_\_\_\_\_\_\_\_\_\_\_\_

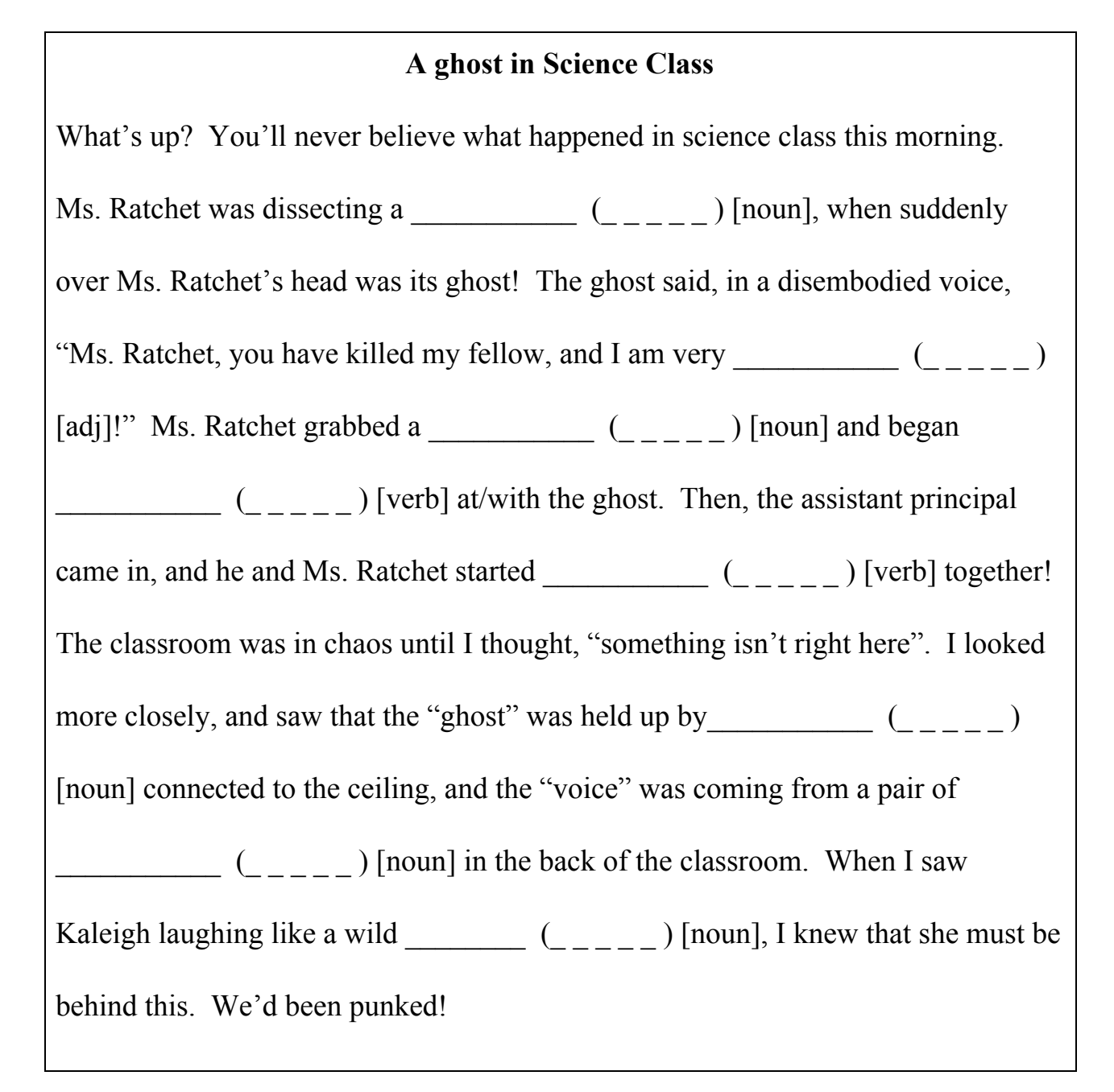

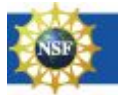

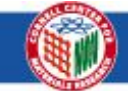

Student Name: \_\_\_\_\_\_\_\_\_\_\_\_\_\_\_\_\_\_\_\_ Date: \_\_\_\_\_\_\_\_\_\_\_\_\_\_\_\_\_\_\_\_

### **Activity 2 - Create a Binary Dictionary**

Create a binary dictionary by choosing 8 verbs, 8 adjectives, and 8 nouns to use for your mad libs.

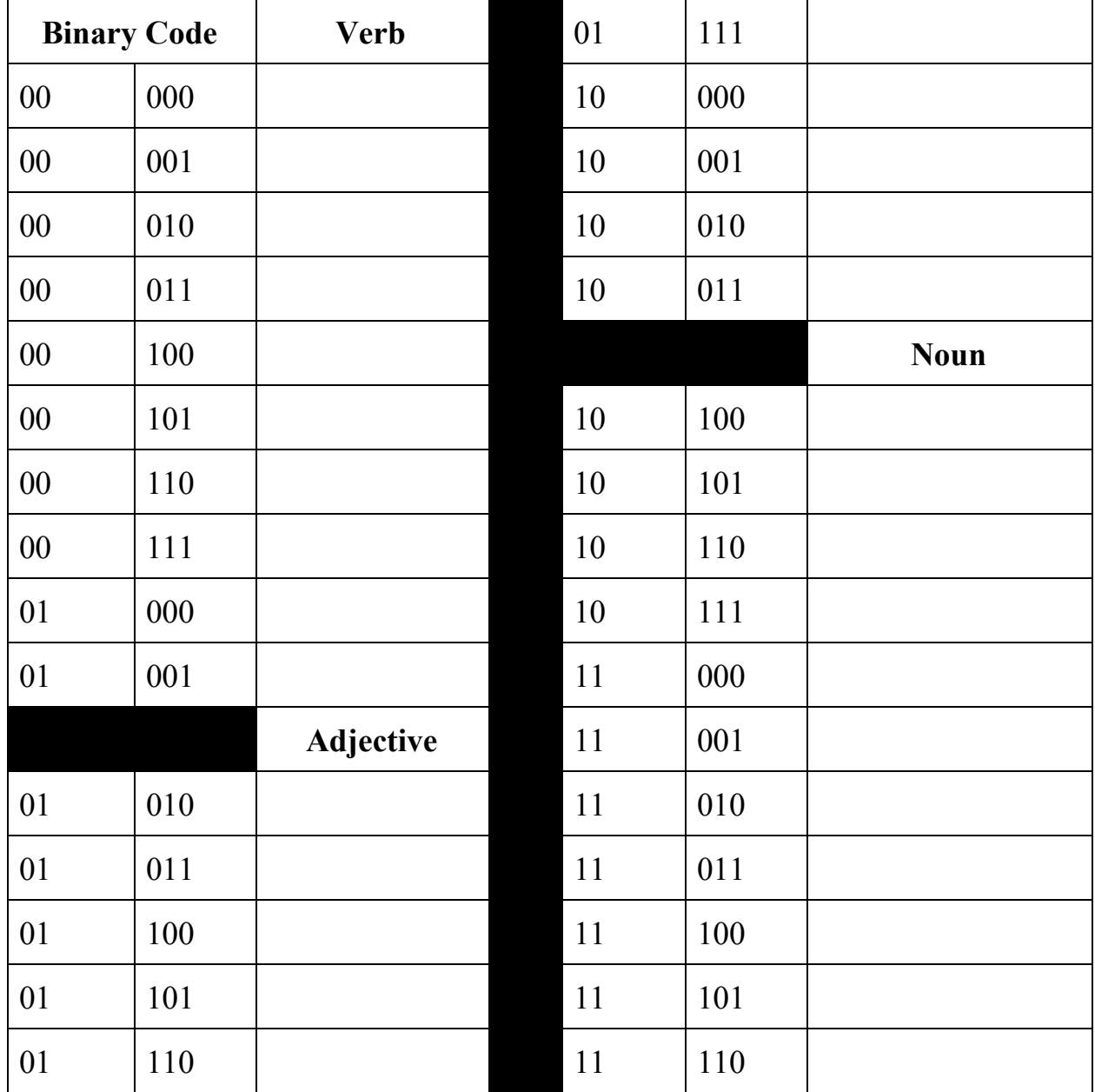

## **Activity 3 - Magnetic Mad Libs**

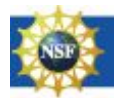

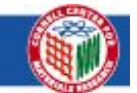

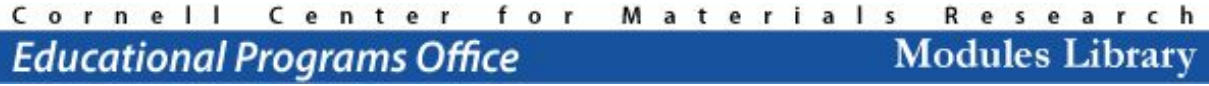

Student Name: \_\_\_\_\_\_\_\_\_\_\_\_\_\_\_\_\_\_\_\_ Date: \_\_\_\_\_\_\_\_\_\_\_\_\_\_\_\_\_\_\_\_

Using your words from your binary dictionary, fill in the mad lib below for both the word and the code. *Do not show this sheet to your partner!*

### **The new kid**

Hey! Did you see the new kid in class this week, Alison? She's seriously

 $\frac{1}{2}$   $\frac{1}{2}$   $\frac{1}{2}$   $\frac{1}{2}$   $\frac{1}{2}$   $\frac{1}{2}$   $\frac{1}{2}$  in heard that she just transferred from a special school for kids with  $\qquad \qquad$   $\qquad \qquad$   $\qquad$   $\q$ bad for her because she didn't know anybody, so I went to go talk to her during lunch. You know what she said?? She asked me if I liked  $($   $)$  [noun], and she offered to show me hers sometime. I was pretty  $($ [adj], but I said yes, just out of curiosity. So yesterday, I went to her house, and when I got there, she and her sister had a huge pile of  $\qquad \qquad$   $\qquad \qquad$   $\qquad$   $\qquad$   $\qquad$   $\qquad$   $\qquad$   $\qquad$   $\qquad$   $\qquad$   $\qquad$   $\qquad$   $\qquad$   $\qquad$   $\qquad$   $\qquad$   $\qquad$   $\qquad$   $\qquad$   $\qquad$   $\qquad$   $\qquad$   $\qquad$   $\qquad$   $\qquad$   $\qquad$   $\qquad$   $\qquad$ they were  $\begin{bmatrix} \begin{pmatrix} 1 & 1 \end{pmatrix} \begin{bmatrix} 1 & 1 \end{pmatrix} \end{bmatrix}$ . I thought this was funnier than a (exception of the line of the line of the line of the line of the line of the line of the line of the line of the line of the line of the line of the line of the line of the line of the line of the line of the line of the hilarious. So now we're like totally friends. We should all hang out sometime!

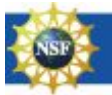

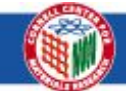

Student Name: \_\_\_\_\_\_\_\_\_\_\_\_\_\_\_\_\_\_\_\_ Date: \_\_\_\_\_\_\_\_\_\_\_\_\_\_\_\_\_\_\_\_

Use your hard drive board to communicate the binary code to your partner.

Set up the board, so that when you pass the reading magnet over the board, it will attract the red side (1) or repel it (0):

### **Reader Magnet**

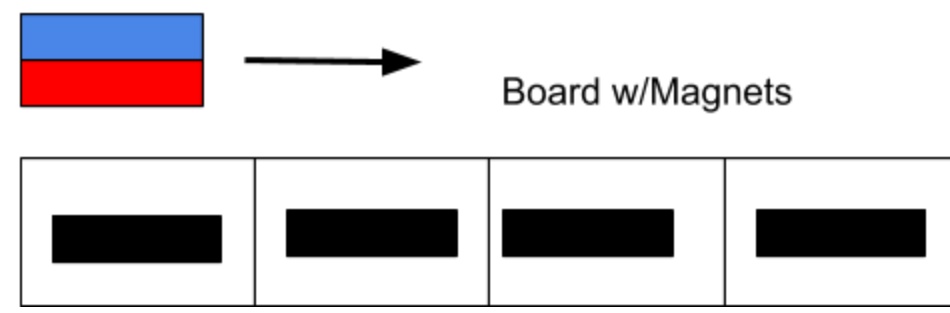

Work through the words in the mad lib, having your partner write the binary code and word in the mad lib on back

Compare your mad lib to your partners. Were they able to accurately read your code?

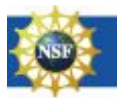

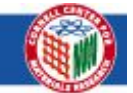

#### Cornell Center for Materials Research **Modules Library Educational Programs Office**

Student Name: \_\_\_\_\_\_\_\_\_\_\_\_\_\_\_\_\_\_\_\_ Date: \_\_\_\_\_\_\_\_\_\_\_\_\_\_\_\_\_\_\_\_

### **The new kid**

Hey! Did you see the new kid in class this week, Alison? She's seriously  $\begin{bmatrix} 1 & 0 \\ 0 & -1 & -1 \end{bmatrix}$  [adj]. I heard that she just transferred from a special school for kids with \_\_\_\_\_\_\_\_\_\_\_ (\_\_\_\_\_) [adj] \_\_\_\_\_\_\_\_\_\_ (\_\_\_\_\_) [noun]. I felt bad for her because she didn't know anybody, so I went to go talk to her during lunch. You know what she said?? She asked me if I liked  $(\Box)$  [noun], and she offered to show me hers sometime. I was pretty \_\_\_\_\_\_\_\_\_\_\_ (\_ \_ \_ \_ \_ ) [adj], but I said yes, just out of curiosity. So yesterday, I went to her house, and when I got there, she and her sister had a huge pile of \_\_\_\_\_\_\_\_\_\_\_ (\_ \_ \_ \_ \_ ) [noun], and they were \_\_\_\_\_\_\_\_\_\_\_ (\_ \_ \_ \_ \_ ) [verb]! thought this was funnier than a \_\_\_\_\_\_\_\_\_\_\_ (\_ \_ \_ \_ \_ ) [noun] in a tutu. Turns out, Alison and her sister are hilarious. So now we're like totally friends. We should all hang out sometime!

# **Summary: How do Hard Drives Work?**

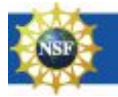

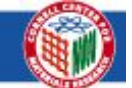

Student Name: \_\_\_\_\_\_\_\_\_\_\_\_\_\_\_\_\_\_\_\_ Date: \_\_\_\_\_\_\_\_\_\_\_\_\_\_\_\_\_\_\_\_

Hard drives store information in a special mathematical way called binary. What does that mean? What is a bit?

In a hard drive, what physical thing represents each bit?

What is the physical difference between "0" and "1"?

Hard drives must be able to do two main functions, what are they?

How does a hard drive read out information?

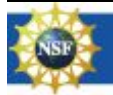

Text is available under the [Creative Commons Attribution-NonCommercial 4.0 International](https://creativecommons.org/licenses/by-nc/4.0/) [\(CC BY-NC 4.0\) license.](https://creativecommons.org/licenses/by-nc/4.0/)

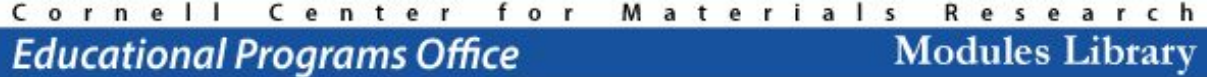

Student Name: \_\_\_\_\_\_\_\_\_\_\_\_\_\_\_\_\_\_\_\_ Date: \_\_\_\_\_\_\_\_\_\_\_\_\_\_\_\_\_\_\_\_

How does a hard drive write information?

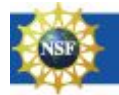

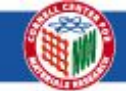

Text is available under the [Creative Commons Attribution-NonCommercial 4.0 International](https://creativecommons.org/licenses/by-nc/4.0/) [\(CC BY-NC 4.0\) license.](https://creativecommons.org/licenses/by-nc/4.0/)